Нестеров В. Н., Рыжова Ю. Г., Русскова Е. С. **[МЕТОДИКА ПРОВЕДЕНИЯ ЛАБОРАТОРНОГО ПРАКТИКУМА В КОМПЬЮТЕРНОМ ЗАЛЕ](http://www.gramota.net/materials/1/2008/12/39.html)** Адрес статьи: [www.gramota.net/materials/1/2008/12/39.html](http://www.gramota.net/materials/1/2008/12/39.html) **Статья опубликована в авторской редакции и отражает точку зрения автора(ов) по данному вопросу.** 

Источник

**[Альманах современной науки и образования](http://www.gramota.net/editions/1.html)** Тамбов: Грамота, 2008. № 12 (19). C. 117-121. ISSN 1993-5552. Адрес журнала[: www.gramota.net/editions/1.html](http://www.gramota.net/editions/1.html) Содержание данного номера журнала: [www.gramota.net/materials/1/2008/12/](http://www.gramota.net/materials/1/2008/12/)

## **[© Издательство "Грамота"](http://www.gramota.net/)**

Информация о возможности публикации статей в журнале размещена на Интернет сайте издательства: [www.gramota.net](http://www.gramota.net/) Вопросы, связанные с публикациями научных материалов, редакция просит направлять на адрес: [almanac@gramota.net](mailto:almanac@gramota.net)

поперек волокон в 10-15 раз больше, чем вдоль; прочность и теплопроводность древесины в разных направлениях различается более чем в 2 раза [Микульский 1996: 488], [Гусев 1975: 440].

Использование нанотехнологий позволяет создавать конструкционные композиционные материалы с уникальными прочностными характеристиками, новые виды арматурных сталей, уникальные нанопленки для покрытия светопрозрачных конструкций, самоочищающиеся и износостойкие покрытия, паропроницаемые и гибкие стекла.

Наиболее перспективным является модификация строительных материалов с помощью добавок нанотрубок, причем эффект добавок существенно зависит от физических свойств нанотрубок. Формирование физических свойств нанотрубок возможно путем внедрения в них различных молекул, в частности, соединения типа  $Gd@C_{60}@SWNT$  имеют структуру "Gd внутри  $C_{60}$  внутри однослойной нанотрубки. Проведенные предварительные опыты показали, что введение даже сравнительно небольшого количества нанотрубок в качестве нанофибр оказывает положительный эффект на механические характеристики композита [Демушкина 2006: 121], [Елецкий 1997: 167].

Нами проведено компьютерное моделирование процессов блуждания фуллеренов в полой нанотрубке. В результате моделирования получены графики кривых вероятностей положений фуллеренов для случая 11-ти фуллеренов.

Анализ результатов компьютерного моделирования показывает явление стохастического упорядочения фуллеренов в полой нанотрубке. Полые нанотрубки с упорядоченными фуллеренами обладают повышенной прочностью. Поэтому модификация бетонов с помощью этих трубок позволяет получать бетоны с уникальными прочностными свойствами [Пономарев 2000].

Следует также подчеркнуть, что руководство строительных вузов нашей страны должно крепко задуматься над тем, как грамотно в учебные программы отдельных факультетов ввести дополнительные спецкурсы по нанотехнологиям, технопаркам, особым экономическим зонам, точнее специальным экономическим районам, где наиболее разумно могла бы складываться сильная концентрация науки, занятой разработкой прорывных идей на основе нанотехнологий.

Грядущая научно-техническая революция XXI века обязывает научную общественность нашей страны активно и целенаправленно заниматься образовательной подготовкой молодых кадров уже сегодня, дабы во всеоружии ответить на ее вызовы завтра.

#### *Список использованной литературы*

**1. Нелинейные волны и локализов. состояния в углеродных нанотрубках и сегнетоэлектриках**: Научн.- иссл. защ. дисс. / Демушкина Е. В. - В.: ВолгГАСУ, 2007. – 121 с.

**2. Общий курс физики**: Уч. пособ. для физ. спец. вузов / Сивухин Д. В. - М.: Физматлит, 2002. - 4-е изд., стер. - Т. 1: Механика. - 560 с.

**3. Основы строительной физики**: Учебн. для вузов / Гусев Н. М. - М.: Стройиздат, 1975. – 440 с.

**4. Полиэдральные многослойные углеродные наноструктуры фуллероидного типа**: Патент РФ на изобретение № 2196731. Реестр ФИПС от 21.09. 2000. А. Н. Пономарев, В. А. Никитин.

**5. Прекрасный век для нано-тэк** / Синицын Н., Дубровская Л // Вестник строительного комплекса. – 2007. - № 8. - С. 51.

**6. Принципиальные вопросы квантовой механики** / Блохинцев Д. И. - М.: Наука, Гл. ред. физ.-мат. лит-ры, 1987. - 2-е изд., испр. - 149 с.

**7. Строительные материалы**: Учебн. для втузов / В. Г. Микульский, Г. И. Горчаков, В. В. Козлов и др. / Под ред. В. Г. Мик. - М.: АСВ, 1996. - 488 c.

**8. Теоретическая физика** / Л. Д. Ландау, Е. М. Лифшин. - М.: Физматгиз, 1963. - Изд. 2-е., перераб. и дополн. - Т. 3: Квантовая механика. – 702 с.

**9. Техническая термодинамика**: Учебн. пособие для втузов / Кудинов В. А., Карташов Э. М. - М.: Высш. шк., 2003. - 3-е изд., испр. - 260 с.

**10. Углеродные нанотрубки** // Успехи физических наук. – М.: РТЦ «Курчатовский институт», 1997. - Т. 167. - № 9.

**11. Физика твердого тела**: Учебн. пособие для втузов / Верещагин И. К., Никитченко В. А. - М.: Высш. шк., 2001. - 2-е изд., испр.  $- 236$  с.

**12. Физика твердого тела**: Учеб. пособие для втузов / Г. И. Епифанов. - М.: Высш. шк., 1977. - 2-е изд., перераб. и доп. – 288 с.

#### МЕТОДИКА ПРОВЕДЕНИЯ ЛАБОРАТОРНОГО ПРАКТИКУМА В КОМПЬЮТЕРНОМ ЗАЛЕ

*Нестеров В. Н., Рыжова Ю. Г., Русскова Е. С.* 

*Волгоградский государственный архитектурно-строительный университет* 

В связи с модернизацией современного высшего образованиям Балонского процесса выделяется две образовательные ступени: бакалавр и магистр.

**Бакалавр** (от лат. baccalarius, первоначальное значение − подвассал, от baccalaria − поместье) - академическая степень или квалификация, приобретаемая студентом после освоения базовой программы обучения. Впервые появилась в средневековых университетах Западной Европы.

В России этот уровень подготовки выделен в начале 1990-х гг. Нормативный срок программы подготовки бакалавра (при очной форме обучения) - 4 года. Квалификация присваивается по результатам защиты выпускной работы на заседании Государственной аттестационной комиссии и даёт право на поступление в магистратуру.

В различных странах и по различным направлениям сроки подготовки бакалавров разнятся от 3 до 6 лет: в Англии и Германии- 3 (вследствие 12-13-тилетнего повышенного среднего образования), в Шотландии, Канаде и США - 4. Во Франции и Испании звание бакалавра присваивается выпускникам полной средней школы и даёт право поступления в вузы

Магистр (от лат. magister - наставник, учитель, руководитель) - высшая академическая степень, квалификация (в некоторых странах - начальная учёная степень), приобретаемая студентом после окончания магистратуры (освоения специальной программы обучения).

Учёт настоящих изменений требует пересмотрения методики преподавания физики в высшей школе. Наиболее перспективным направлением модернизации высшего образования является использование новых информационных технологий. В настоящей работе подводятся промежуточные итоги по использованию информационных технологий в учебном процессе и приводятся методические рекомендации по проведению занятий в компьютерном зале для строительно-инженерных потоков дневной формы обучений.

Физика пользуется математическим аппаратом для описания эмпирических закономерностей, обнаруживаемых в явлениях природы. Для этого необходимо отображение чувственно воспринимаемого материала в некоторую математическую схему. Наглядная схема (трехмерной евклидовой) геометрии, применение которой, вероятно, напрашивается более всего, во многих отношениях оказывается слишком узкой; схема анализа пока представляется достаточной, и в настоящее время ее применение преобладает. Так как она в конечном счете состоит из одних лишь чисел, то в теоретической физике, следовательно, речь идет об отображении мира в некоторую систему чисел. Наблюдаемые закономерности представляются тогда как соотношения между числами; эти соотношения, будучи сформулированы на языке математики, называются законами.

Предпосылкой для осуществления этой программы служит фиксация метода установления соответствия между тем, что составляет предмет чувственного восприятия, и числами схемы. Применять этот метод значит измерять. Измерение выполняется при помощи определенного способа измерения, который представляет собой совокупность действий, выполнимых при помощи средств, доставляемых природой, и приводящих к установлению некоторого числа, меры. Называя это число, обычно добавляют определенный символ (наименование или знак, например см длины, ° Цельсия), указывающий (более или менее однозначно) на метод измерения, который позволяет получить это число. Этот символ обозначает измеряемое качество, которое в физике определяется только через способ измерения, в то время как мера указывает количество. Единство количества и качества называется физической величиной.

Точная формулировка способа измерения должна содержать все необходимые для измерения указания, а именно наименования необходимых средств измерения (органы чувств и приборы), описание действий, производимых с их помощью над измеряемым объектом, и оценку чувственно воспринимаемого материала при помощи некоторого (отсчитываемого или подсчитываемого) числа, для получения которого иногда дается также специальное вычислительное правило (формула). Инструменты, употребляемые при измерении, должны быть достаточно подробно описаны как индивидуальные физические объекты, которые либо готовы к употреблению, либо, при определенных условиях, могут быть изготовлены.

Точное однозначное описание способов измерения, равно как и точное следование им, невозможны. К ним можно лишь приблизиться. Из бесчисленного множества способов измерения, которые можно изобрести, физическая теория измерений выбирает ограниченное число, имея в виду ту цель, чтобы получаемые с их помощью числа удовлетворяли возможно более простым соотношениям.

В учебном процессе используются следующие программные пакеты: «Stratum» (виртуальная физика) и открытая физика «Физикона».

**Методические рекомендации для проведения занятий в компьютерном зале. Для студентов инженерных потоков дневной формы обучения.**

1. Выполнение компьютерных лабораторных работ осуществляется фронтально.

2. Перед каждым занятием студентам выдается в электронном виде методичка.

3. Студент должен перед следующим занятием дома ознакомиться по методичке с теорией и порядком выполнения работы, ответить на контрольные вопросы письменно, распечатать или нарисовать вручную необходимые таблицы.

4. Компьютерные лабораторные работы студенты выполняют по два человека, номер варианта лабораторной работы определяется номером компьютера.

5. После выполнения модельных измерений, если осталось время, студенты приступают к обработке модельных экспериментальных данных и построению соответствующих графиков. Для этого могут быть использованы программы Excel и MathCAD. Далее производится анализ модельных экспериментальных данных с помощью теории. В частности сравниваются модельные экспериментальные и теоретические графики. На основе сравнения эксперимента теории делаются выводы об основных закономерностях изучаемого физического явления.

6. Отчет по компьютерной лабораторной работе проводится устно или с использованием тестов из Stratum или Физикона.

Ниже приводится примерный вид выполнения лабораторной работы «Механические колебания», реализованная в открытой физике. Для этого студенты выполняют следующие действия:

1) В открытой физике:

а) выбрать «Механика», «Механические колебания и волны» и «Свободные колебания» (сначала математический маятник, потом груз на пружине);

б) нажать вверху внутреннего окна кнопку с изображением страницы.

2) В методичке электронного вида:

а) прочить краткие теоретические сведения, необходимое записать в свой конспект;

б) ознакомиться с целью работы.

## **ЦЕЛЬ ЭТОЙ РАБОТЫ:**

1) Выбор физических моделей для анализа движения тел.

2) Исследование движения тела под действием квазиупругой силы.

3) Экспериментальное определение зависимости частоты колебаний от параметров систем.

Данная лабораторная работа содержит два эксперимента.

# **ЭКСПЕРИМЕНТ 1 (свободные колебания «Маятник»)**

Параметры системы устанавливались с помощью движков регуляторов. При нажатии на кнопку «Старт» студенты наблюдают движение точки на графиках угла и скорости и поведение маятника.

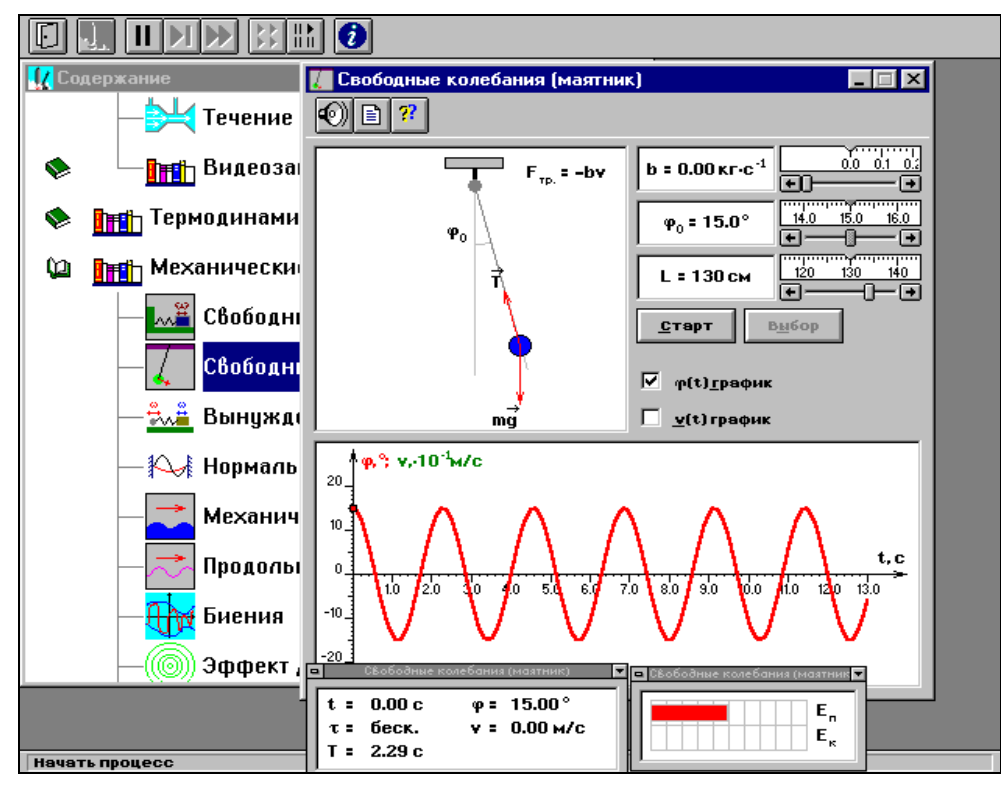

Число полных колебаний N=5. Измерялось время t и данные компьютерного эксперимента были занесены в Таблицу № 1.

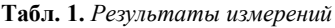

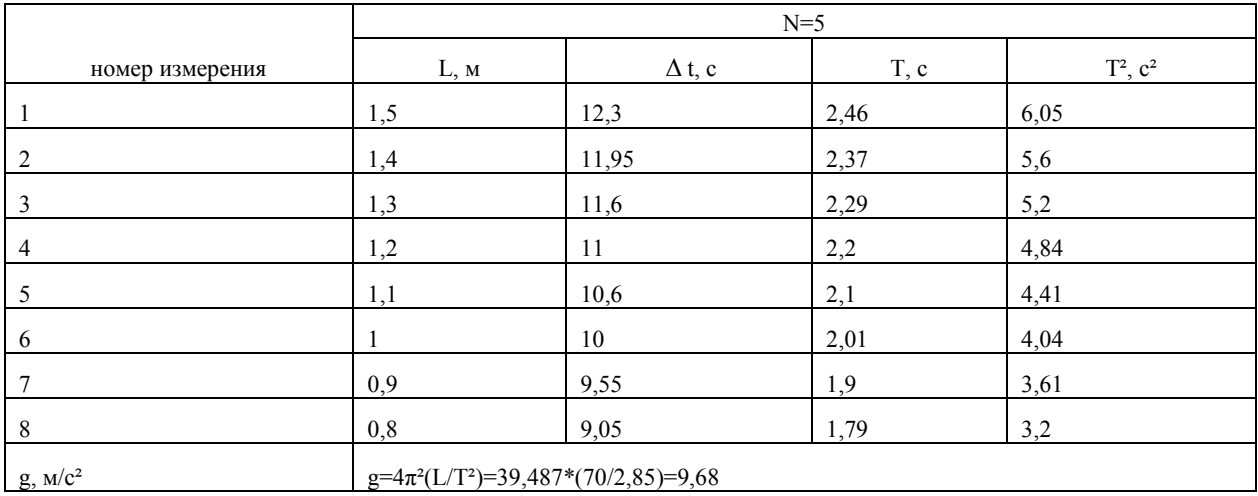

По компьютерным экспериментальным данным вычислялось ускорение свободного падения и сравнивалось с табличными значениями. В нашем случае  $g_3 = 9.68$ , т.е. абсолютная ошибка  $g=0.12$ .

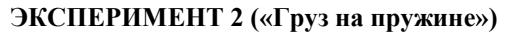

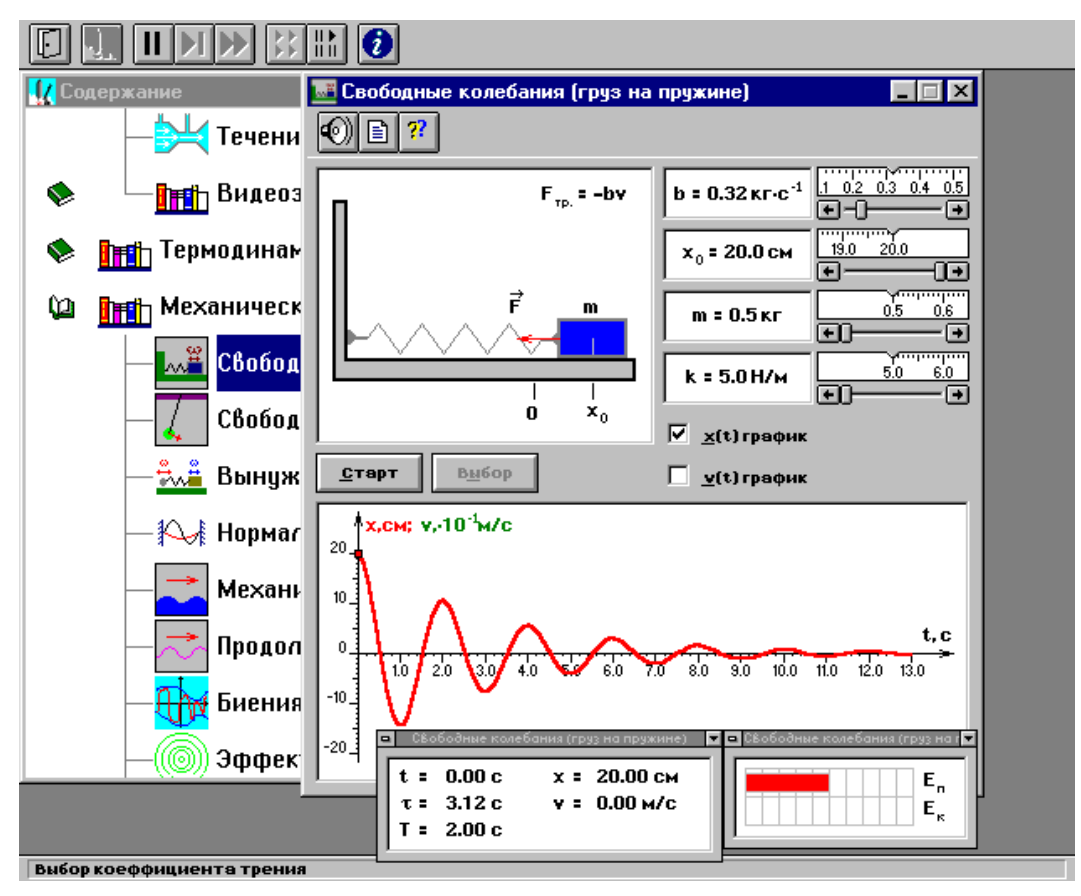

Компьютерный эксперимент 2 проводится аналогично компьютерному эксперименту 1, в результате получается Таблица 2.

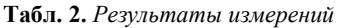

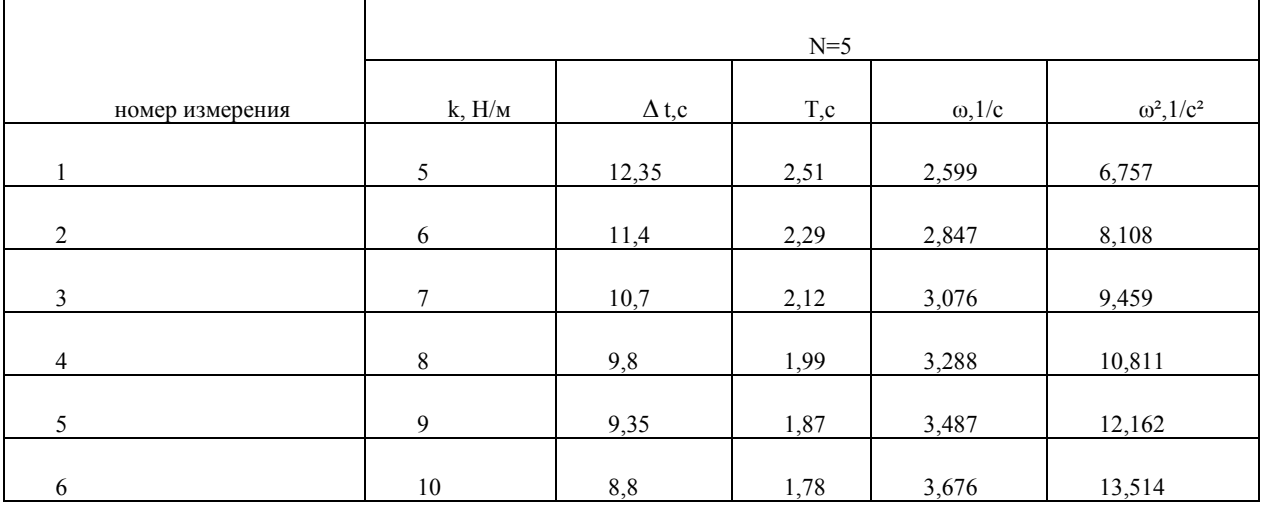

Из компьютерного эксперимента определялась масса груза по формуле: m= $\Delta k / \Delta (\omega^2)$ =0.739. Абсолютная ошибка определения массы составила 0,061.

По экспериментальным данным были построены графики:

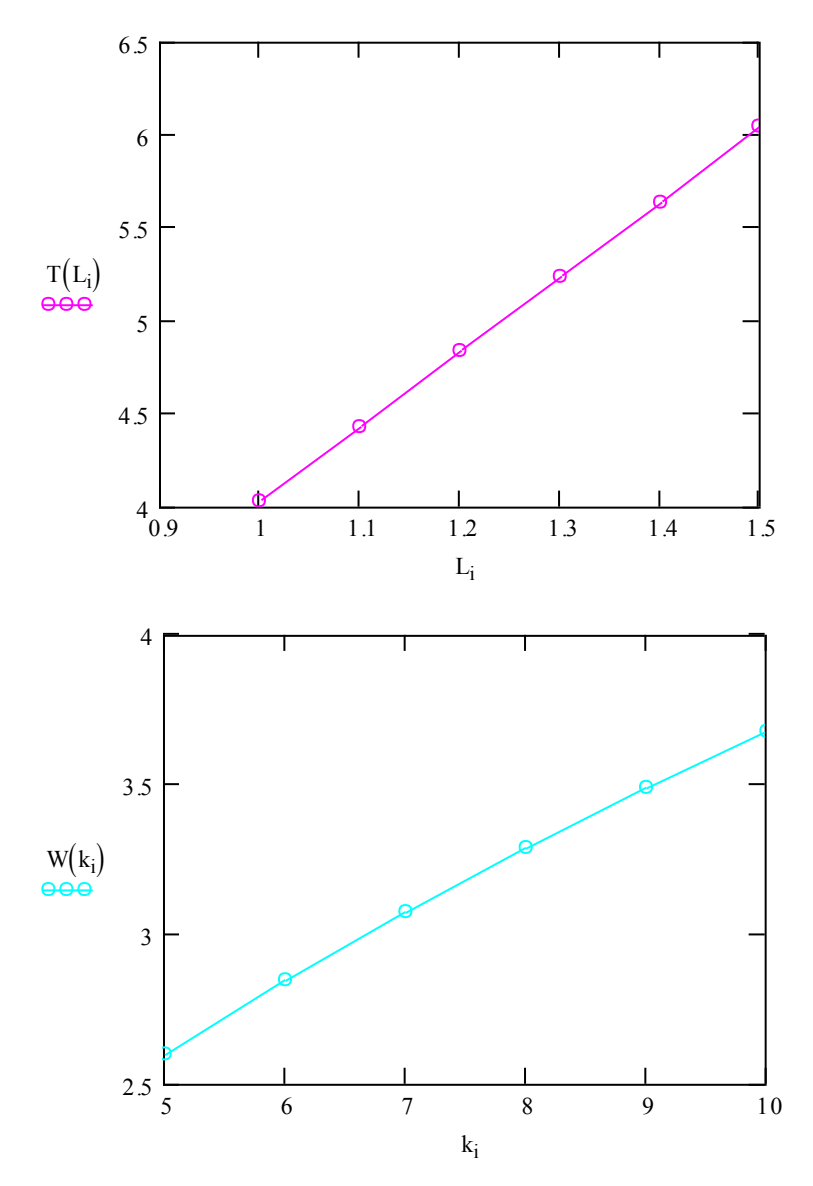

Вывод: в ходе применения данной методики проведения компьютерных лабораторных работ отмечена большая заинтересованность студентов при выполнении компьютерных работ и, как следствие, большая эффективность восприятия физического материала.

### ОПЫТ ИСПОЛЬЗОВАНИЯ СИСТЕМЫ МАТНСАД ДЛЯ РЕШЕНИЯ ЗАДАЧ ПО МЕХАНИКЕ

Нестеров В. Н., Юсупова А. М., Дерина Н. А. Волгоградский государственный архитектурно-строительный университет

### 1. Ввеление

MathCAD - это универсальная интегрированная математическая система, позволяющая наглядно вводить исходные данные, проводить традиционное математическое описание решения задачи и получать результаты вычислений как в аналитическом, так и в численном виде с использованием при необходимости их графического представления.

Запись команд в системе MathCAD осуществляется на языке, близком к стандартному языку математических расчетов, что очень упрощает постановку и решение задач. Тем самым главные аспекты решения математических задач смещаются с их программирования на алгоритмическое описание.

Вопрос использования MathCAD в различных областях науки и технике и в том числе в физике, достаточно широко освещен в литературе [Дьяконов 2000: 503]; [Очков 1996: 237]; [Плис 2003: 655].

При всем при этом методика использования системы MathCAD в учебном процессе в ВУЗах освещен недостаточно хорошо.

Настоящий цикл статей посвящен описанию опыта использования системы MathCAD в реальном учебном процессе для решения задач по теме: механика, термодинамика, электричество.